## **Foreman - Bug #28843**

# **Audits page doesn't load the UI but the raw JSON output instead**

01/23/2020 08:11 AM - Arend Lapere

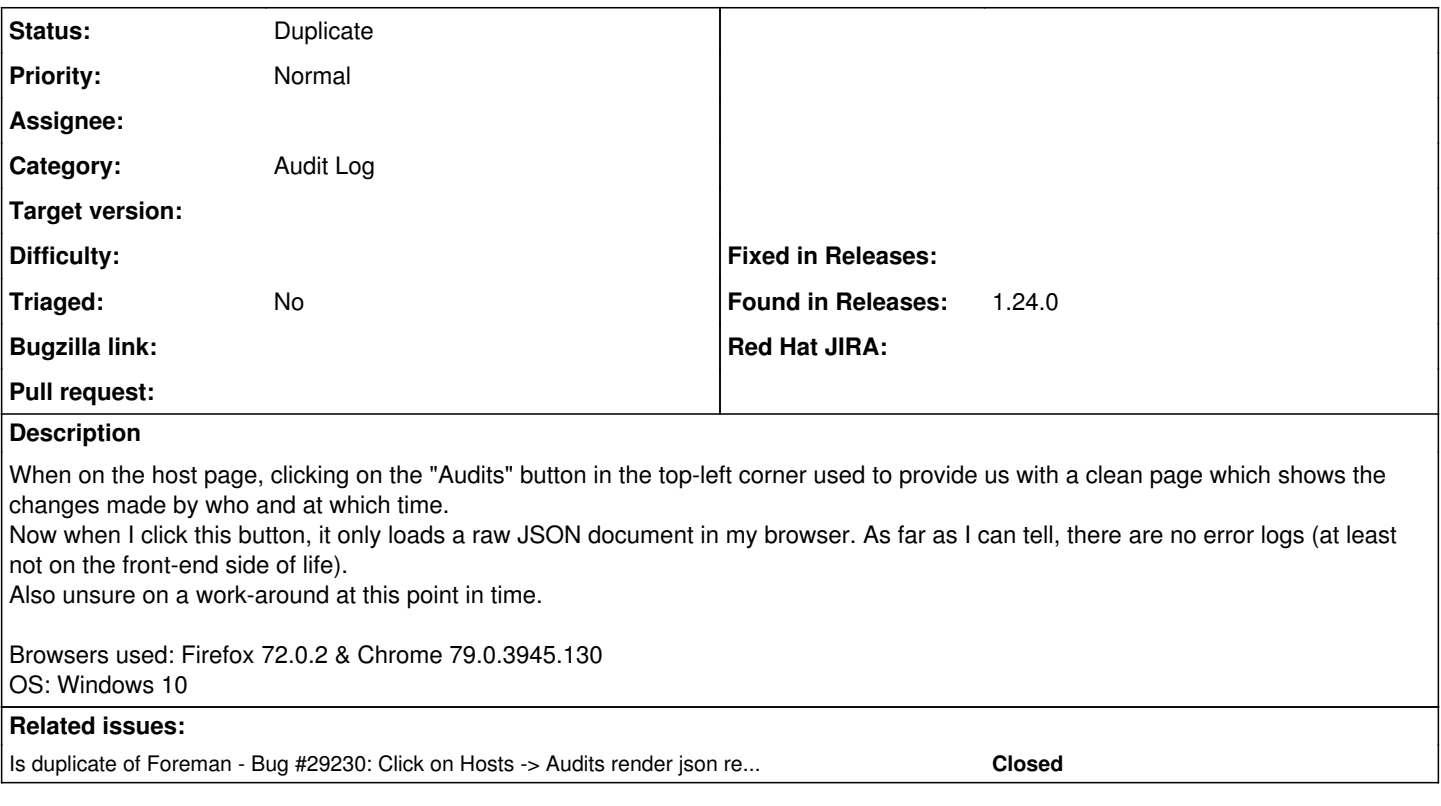

#### **History**

#### **#1 - 01/26/2020 03:31 PM - Tomer Brisker**

*- Target version set to 2.0.0*

#### **#2 - 03/04/2020 02:20 PM - Tomer Brisker**

*- Status changed from New to Duplicate*

Looks like this was resolved in [#29230](https://projects.theforeman.org/issues/29230)

### **#3 - 03/04/2020 02:21 PM - Tomer Brisker**

*- Is duplicate of Bug #29230: Click on Hosts -> Audits render json result added*

#### **#4 - 04/01/2020 01:30 PM - Tomer Brisker**

*- Target version deleted (2.0.0)*